# **АВТОНОМНОЕ ОБЩЕОБРАЗОВАТЕЛЬНОЕ УЧРЕЖДЕНИЕ «УДМУРТСКИЙ КАДЕТСКИЙ КОРПУС ПРИВОЛЖСКОГО ФЕДЕРАЛЬНОГО ОКРУГА ИМЕНИ ГЕРОЯ СОВЕТСКОГО СОЮЗА ВАЛЕНТИНА ГЕОРГИЕВИЧА СТАРИКОВА»**

Согласовано Зам. директора по ВР Д.А.Арефьев \_\_\_\_\_\_\_\_\_\_\_ «24» августа 2023г.

Утверждаю: Руководитель Удмуртского кадетского корпуса: \_\_\_\_\_\_\_\_\_\_\_\_\_\_/Т.А. Караваева/ приказ № 150-ос от 30.08.2023г.

 ДОКУМЕНТ ПОДПИСАН ЭЛЕКТРОННОЙ ПОДПИСЬЮ

Сертификат: 15A3941D675151E5E727A5CD6AD2B643 Владелец: Караваева Татьяна Александровна Действителен: с 20.03.2023 до 12.06.2024

# **РАБОЧАЯ ПРОГРАММА**

**курса «Фото-видеостудия» для обучающихся 5-10 класс**

учитель Крылов В.М

Рабочая программа курса «Фото-видеостудия» для обучающихся 5-10 классов классов составлена на основе «Требований к результатам освоения основной образовательной программы», представленных в Федеральном государственном образовательном стандарте основного и среднего общего образования, с учётом распределённых по классам проверяемых требований к результатам освоения основной образовательной программы основного и среднего общего образования, а также на основе характеристики планируемых результатов духовно-нравственного развития, воспитания и социализации обучающихся, представленной в Рабочей программе воспитания Удмуртского кадетского корпуса.

**Направленность** курса «Фото-видеостудия» - творческая, социальная.

**Сроки реализации программы** общеобразовательной программы дополнительного образования «Фото-видеостудия» для детей 5-10 классов: Программа рассчитана на 1 год - 204 часа, 34 недели. Занятия проводятся 3 раза в неделю по 2 академических часа.

**Актуальность курса** данной программы состоит в её направленности на формирование художественного вкуса и раскрытие творческого потенциала через вовлечение обучающихся в интересную деятельность. Новые информационные технологии должны стать инструментом для познания мира и осознания себя в нём.

Средствами фото и кинотворчества возможно формирование социально активной творческой личности, способной понимать общечеловеческие ценности. Выявление способных и творческих обучающихся для их последующей профессиональной ориентации, содействие их гражданскому, личностному росту и успешной самореализации.

Активное участие в жизни УКК, съёмка фоторепортажей, видеофильмов способствует раскрытию таких качеств, как самовыражение, креативность, гибкость мышления, способность к нестандартным решениям, что соответствует требованиям времени, где конечной целью учебного и воспитательного процесса должно стать не просто формирование знаний, умений и навыков, а полноценное развитие личности ребенка.

На занятиях ученики учатся работать с фото и видеоаппаратурой, программами по обработке фотографий и видеофильмов. Ребята постигают цифровые основы обработки видео, звука, фото, осваивают такие программы, как Pinnacle Studio, Movie Maker, Nero, Power Point.

## **Практическая значимость**

В Удмуртском кадетском корпусе «Фото-видеостудия» занимает важное место в жизни кадет. Фотографии и видеоролики востребованы в учебном заведении, и повседневной жизни УКК. Оформление стендов, участие в конференциях, конкурсах различного уровня, способствует добиться хороших результатов в учебном процессе. Программа предоставляет большие возможности для использования воспитательных

возможностей коммунарской педагогики, в том числе обучения детей самоорганизации, самоуправлению, социальному проектированию.

Программой предусмотрены занятия в классе-студии. Занятия проводятся **в форме** лекций, обучающих семинаров, творческих и тематических игр, практических занятий с использованием наглядных материалов.

Программой предусмотрены занятия всей группой (до 15 человек)

А также занятия малыми группами (от 6 человек) и индивидуальная работа.

**Цель реализации программы***:* создание условий для социального, культурного и профессионального самоопределения, творческой самореализации личности ребенка через приобщение к миру фотокиноискусства.

**Достижение поставленной цели предусматривает решение следующих основных задач:**

### *образовательных:*

- 1. дать основные понятия о профессии фотографа, видеооператора, видеомонтажер;
- 2. научить оперативно собирать полную информацию и обрабатывать ее;
- 3. содействовать усвоению правил грамотного оформления сценария;
- 4. совершенствовать умения рассуждать в устной и письменной форме, читать текст, как в кадре, так и за кадром;
- *развивающих:*
- 1. развивать творческие способности личности;
- 2. расширять общий кругозор;
- *воспитательных:*

1. воспитывать интерес к творческой и исследовательской деятельности в сфере фото и кинотворчества;

2. развитие творческих способностей через вовлечение их в деятельность в области кино-фотоискусства. Создание условий для получения дополнительных знаний в области кино-фотоискусства.

## **Планируемые результаты освоения программы**

## **1. Формирование универсальных учебных действий Личностные универсальные учебные действия**

- чувствовать красоту и выразительность речи, стремиться к совершенствованию собственной речи;
- оценивать свои и чужие поступки в однозначных и неоднозначных ситуациях;
- объяснять оценки поступков с позиции общечеловеческих и гражданских ценностей;
- проявлять интерес к созданию собственных текстов, к письменной форме общения;
- строить отношения с людьми, не похожими на тебя, уважать другую культуру, не допускать оскорблений;
- готовность и способность к саморазвитию;
- развитие познавательных интересов, учебных мотивов;
- знание основных моральных норм (взаимопомощь, правдивость, честность, ответственность.)

### **Регулятивные универсальные учебные действия**

Обучающийся научится:

- планировать пути достижения целей;
- работать по плану, сверяя свои действия с целью, корректировать свою деятельность;
- вырабатывать критерии оценки и определять степень успешности своей работы и работы других в соответствии с этими критериями.
- Обучающийся получит возможность научиться:
- самостоятельно ставить учебные цели и задачи;
- построению жизненных планов во временной перспективе;
- выделять альтернативные способы достижения целей и выбирать наиболее эффективный способ;
- основам саморегуляции эмоциональных состояний;
- прилагать волевые усилия и преодолевать трудности на пути достижения целей;
- осуществлять рефлексию в отношении действий по решению учебных и познавательных задач.
- оценивать правильность выполнения работы;
- вносить необходимые коррективы;
- уметь планировать работу и определять последовательность действий.

## **Познавательные универсальные учебные действия**

Обучающийся научится:

- основам реализации проектно-исследовательской деятельности;
- осуществлять расширенный поиск информации с использованием ресурсов библиотек и Интернета;
- устанавливать причинно-следственные связи;
- строить рассуждения;
- объяснять явления, процессы, связи и отношения, выявляемые в ходе работы.

*Обучающийся получит возможность научиться:*

 *самостоятельно проводить исследование на основе применения методов наблюдения и эксперимента;*

- *выдвигать гипотезы о связях и закономерностях событий, процессов;*
	- *организовывать исследование с целью проверки гипотезы;*
	- *делать умозаключения и выводы на основе аргументации.*
- *самостоятельно включаться в творческую деятельность*

 *осуществлять выбор вида творческой деятельности в зависимости от цели.*

#### **Коммуникативные универсальные учебные действия**

Обучающийся научится:

- основам реализации проектно-исследовательской деятельности;
- осуществлять расширенный поиск информации с использованием ресурсов библиотек и Интернета;
- устанавливать причинно-следственные связи;
- строить рассуждения;
- объяснять явления, процессы, связи и отношения, выявляемые в ходе работы.

*Обучающийся получит возможность научиться:*

- *самостоятельно проводить исследование на основе применения методов наблюдения и эксперимента;*
- *выдвигать гипотезы о связях и закономерностях событий, процессов;*
- *организовывать исследование с целью проверки гипотезы;*
- *делать умозаключения и выводы на основе аргументации.*
- *допускать возможность существования у людей различных точек зрения, в том числе не совпадающих с его собственной;*
- *учитывать разные мнения и стремиться к координации различных позиций в сотрудничестве.*

**2.Формирование ИКТ- компетентности обучающихся** Обучающийся научится:

 правильно использовать устройства ИКТ (блоки компьютера, принтер, сканер, цифровой фотоаппарат, цифровую видеокамеру);

 соблюдать технику безопасности при работе с устройствами ИКТ;

 выбирать технические средства ИКТ для фиксации изображений и звуков в соответствии с поставленной задачей;

 проводить обработку цифровых фотографий и видеофайлов с использованием возможностей специальных компьютерных инструментов, создавать презентации и видеоролики на основе цифровых фотографий и видеофрагментов;

 проводить обработку звукозаписей с использованием возможностей специальных компьютерных инструментов;

 осуществлять видеосъёмку и проводить монтаж отснятого материала;

 использовать звуковые и музыкальные редакторы, программы звукозаписи и микрофоны;

 избирательно относиться к информации, отказываться от потребления ненужной информации;

соблюдать нормы информационной культуры, этики и права;

использовать различные приёмы поиска информации;

 проектировать и организовывать индивидуальную и групповую деятельность с использованием ИКТ.

*Обучающийся получит возможность научиться:*

 *осознавать и использовать в практической деятельности основные психологические особенности восприятия информации человеком;*

 *различать творческую и техническую фиксацию звуков и изображений;*

*создавать презентации, видеоролики;*

*использовать музыкальные и графические редакторы.*

#### **3. Основы проектной деятельности**

Обучающийся научится:

планировать и выполнять исследование,

 выбирать и использовать методы, релевантные рассматриваемой проблеме: опросы, объяснения, использование статистических данных, интерпретации фактов;

 ясно, логично и точно излагать свою точку зрения, использовать языковые средства, адекватные обсуждаемой проблеме;

 отличать факты от суждений, критически относиться к суждениям.

*Обучающийся получит возможность научиться:*

 *самостоятельно задумывать, планировать и выполнять социальный проект;*

*использовать разнообразные методы получения информации;*

 *осознавать свою ответственность за достоверность информации, представленной в проекте, за качество выполненного проекта.*

Программа предусматривает различные **виды и формы образовательной деятельности:**

- обучающие семинары;
- мастер-классы;
- тематические экскурсии;

практическое создание видеосюжетов, анализ удач и ошибок;

Также предусмотрена организация обучения и практической работы по подгруппам (звеньям), исходя из возможностей технического обеспечения (количество видеотехники и компьютеров).

#### **Курс является безотметочным.**

**По итогам года обучающиеся выполняют творческий проект.**

#### **Содержание программы**

# **Раздел 1. Технические средства в фото- и киноискусстве**

*Содержание:*

*Теория:* технические средства фото и видео. Виды фотоаппаратов. Устройство зеркальных и беззеркальных фотоаппаратов и видеокамер. Художественные возможности фотоаппаратов и видеокамер. Просмотр фильмов на компьютере и разбор технических приёмов фильма. Монтаж видеороликов в «Pinnacle Studio 19»

**Раздел 2.Мастерство оператора** 

## *Содержание:*

*Теория:* Понятие план, кадр, ракурс. Общий план. Крупный план. Средний план. Детальный план. Панорамные съёмки. Работа со светом. Особенности съёмки видовых сюжетов, спортивных мероприятий и т.д.

*Практика:* Работа с камерой. Видеосъёмка при помощи штатива. Панорамная видеосъёмка. Видеосъёмка видовых сюжетов. Просмотр и разбор снятых материалов.

Монтаж видеороликов в «Pinnacle Studio 19»

## **Раздел 3**.**История фотографии и кинематографа**

*Содержание:*

*Теория:* История фотоискусства. Первые фотографии. Первые фотоаппараты. Зарождение художественной фотографии в России. Современная художественная фотография. История киноискусства. Первые фильмы. Документалистика. Игровые фильмы. Величайшие режиссёры. Монтаж видеороликов в «Pinnacle Studio 19»

*Практика:* беседа, доклады, презентации, просмотр фильмов.

## **Раздел 4.Фотоискусство**

*Содержание:*

*Теория:* Приёмы фотосъёмки. Устройство цифровых фотоаппаратов. Портрет как жанр фотоискусства. Пейзаж как жанр фотоискусства. Натюрморт как жанр фотоискусства. Архитектурная фотография и её особенности. Особенности спортивной фотосъёмки. Оптика и её назначение. Строение и виды фотообъективов. Особенности работы с освещением: искусственным и естественным. Особенности обработки фотографий в программе Zonep Photo Studio 12. Объёмно-пластические формы предметов, цвета, фактуры, глубины пространства. Монтаж видеороликов в «Pinnacle Studio 19»

*Практика:* Фотографирование в жанрах: портрет, пейзаж, архитектурная фотография, спортивная фотография, натюрморт. Фотосъёмка в помещении и на улице. Фотосъёмка с опцией «оптический цифровой зум». Работа с освещением. Обработка фотографий в специальной программе. Просмотр фотографий. Обсуждение.

## **Раздел 5. Киноискусство**

*Содержание:*

*Теория:* Понятие замысла фильма. Сценарий фильма. Особенности оформления сценария фильма. Понятия «Акт», «Сцена», «Действие». Трёхактная структура сценария. Особенности создания сценария на основе литературного произведения. Особенности видового фильма. Особенности игрового фильма. Кадрирование, выравнивание контраста, плотности, насыщенности, цветопередачи. Особенности работы режиссёра, сценариста и оператора при съёмках игрового фильма. Формы сценария. Особенности монтажа видеороликов в «Pinnacle Studio 19.». Особенности режиссёрского сценария.

*Практика:* беседы, обсуждения. Создание пробного сценария. Просмотр фильмов. Пробные видеосъёмки. Редактирование снимков, кадрирование,

выравнивание контраста, плотности, насыщенности, цветопередачи. Сочинение рассказа в форме коллективного обсуждения нового проекта игрового фильма. Монтаж видеофильма в «Pinnacle Studio 19.». Создание фоновой музыки. Наложение видеоэффектов. Написание режиссёрского сценария. Кастинг. Репетиции. Подготовка оборудования, необходимых предметов и реквизитов для съёмки фильма. .Съёмка фильма. Фотографирование сценок работы над фильмом, героев. Монтаж в программе «Pinnacle Studio 19.». Запись отснятого материала, удаление бракованных кадров. Раскадровка, монтаж кадров. Разработка титров. Обработка фотографий. Озвучивание фильма. Звуковое решение фильма, подбор музыки к фильму. Просмотр готового фильма и его обсуждение.

# **Календарно-тематический план (6 часов неделю)**

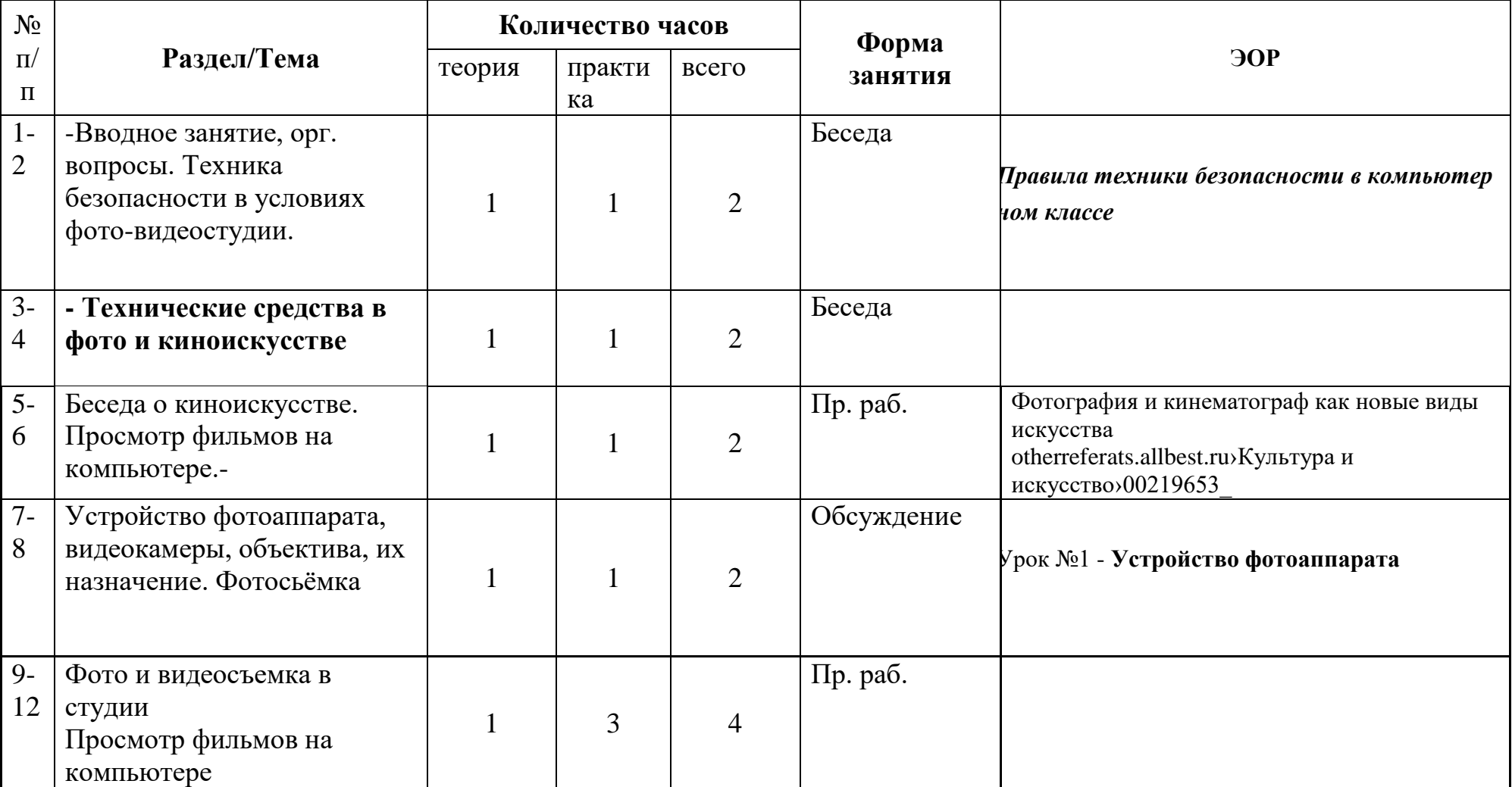

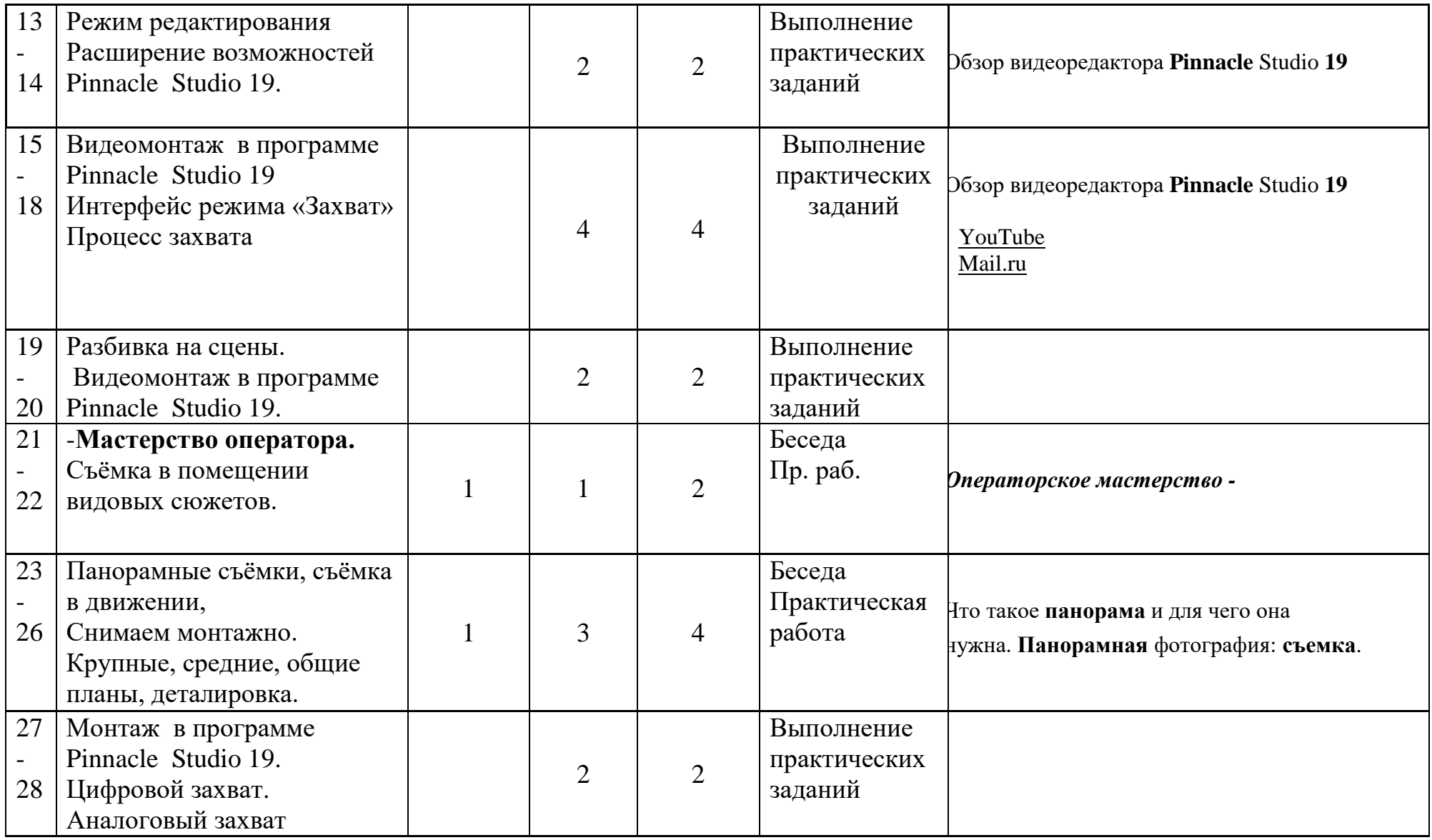

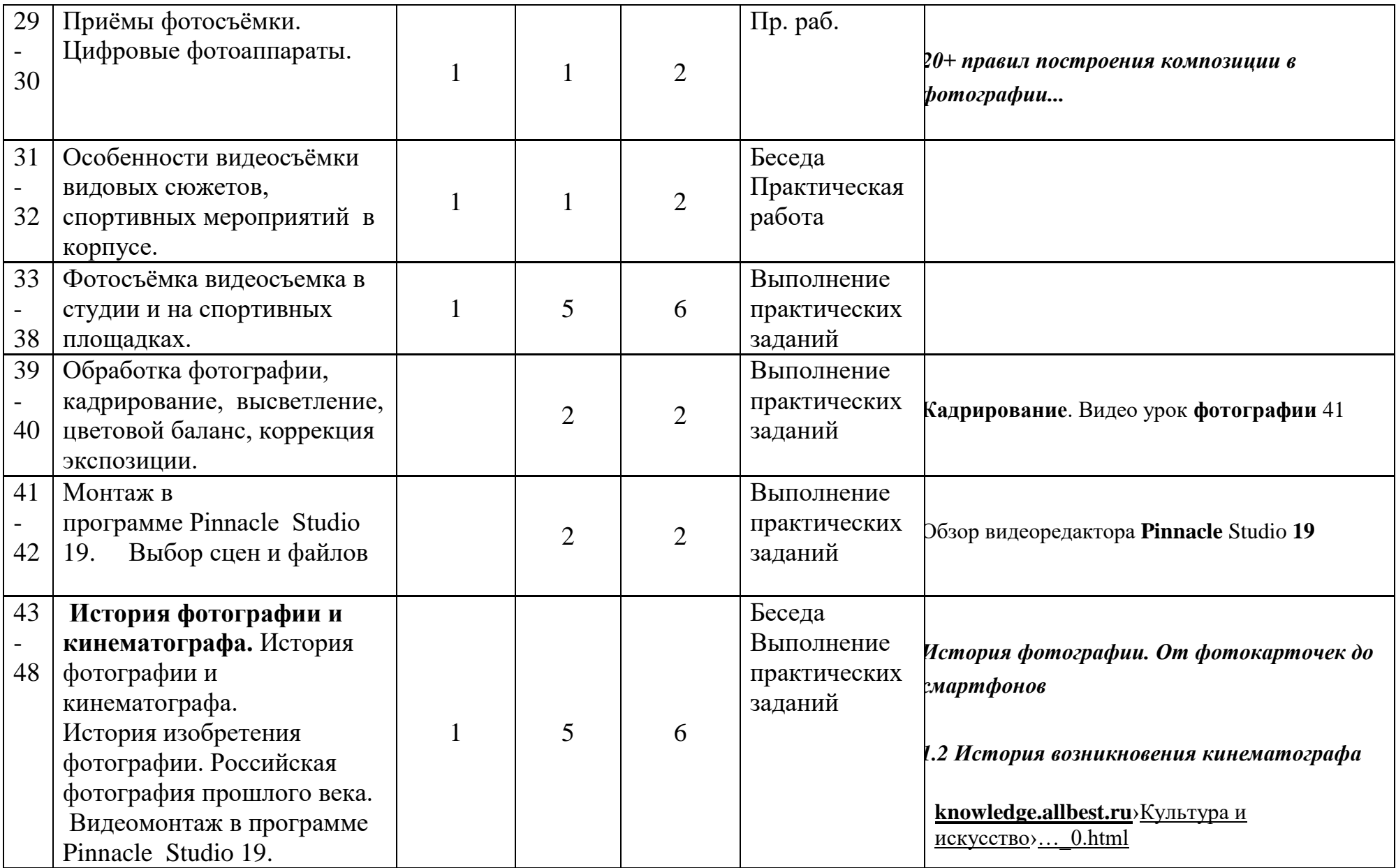

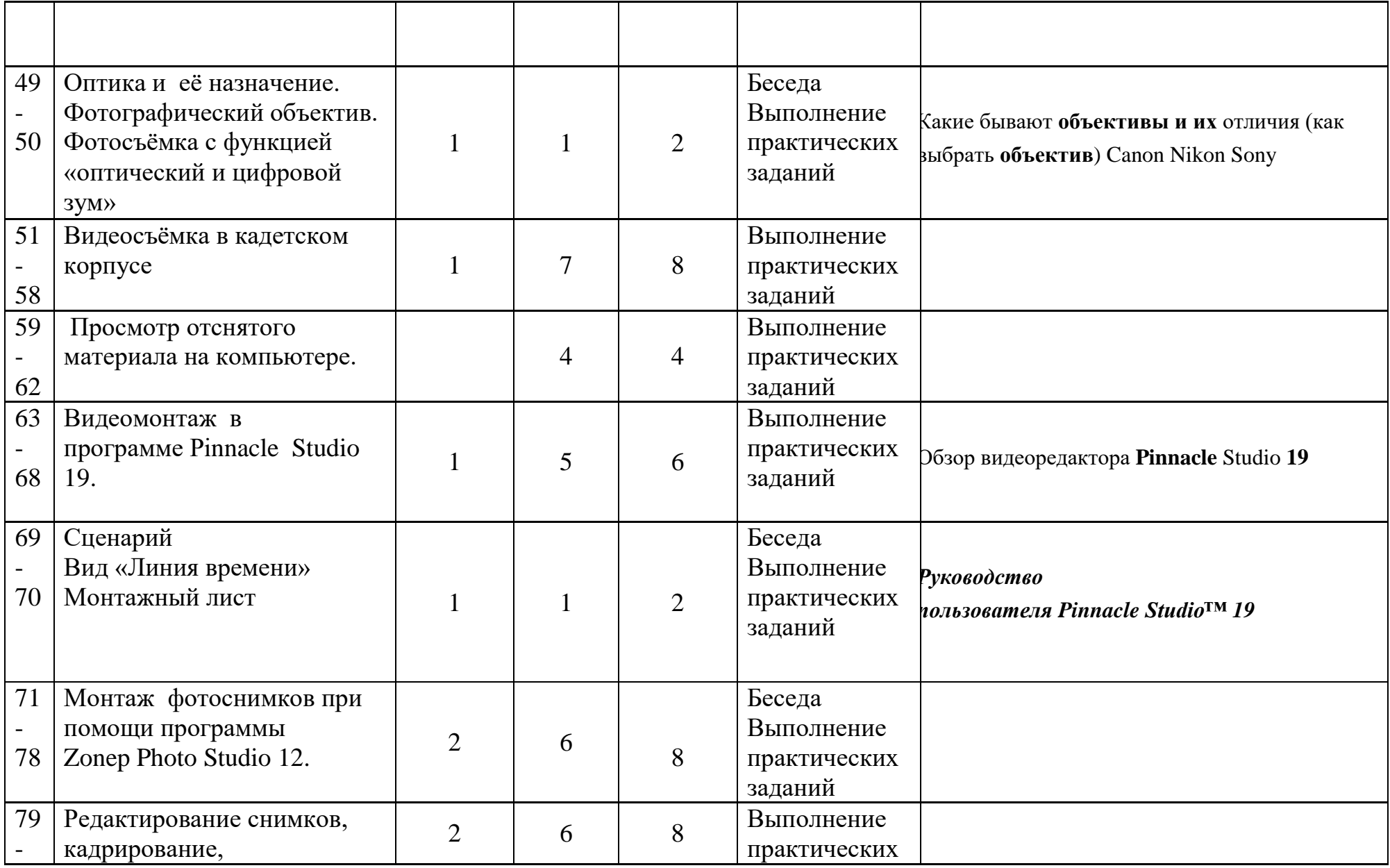

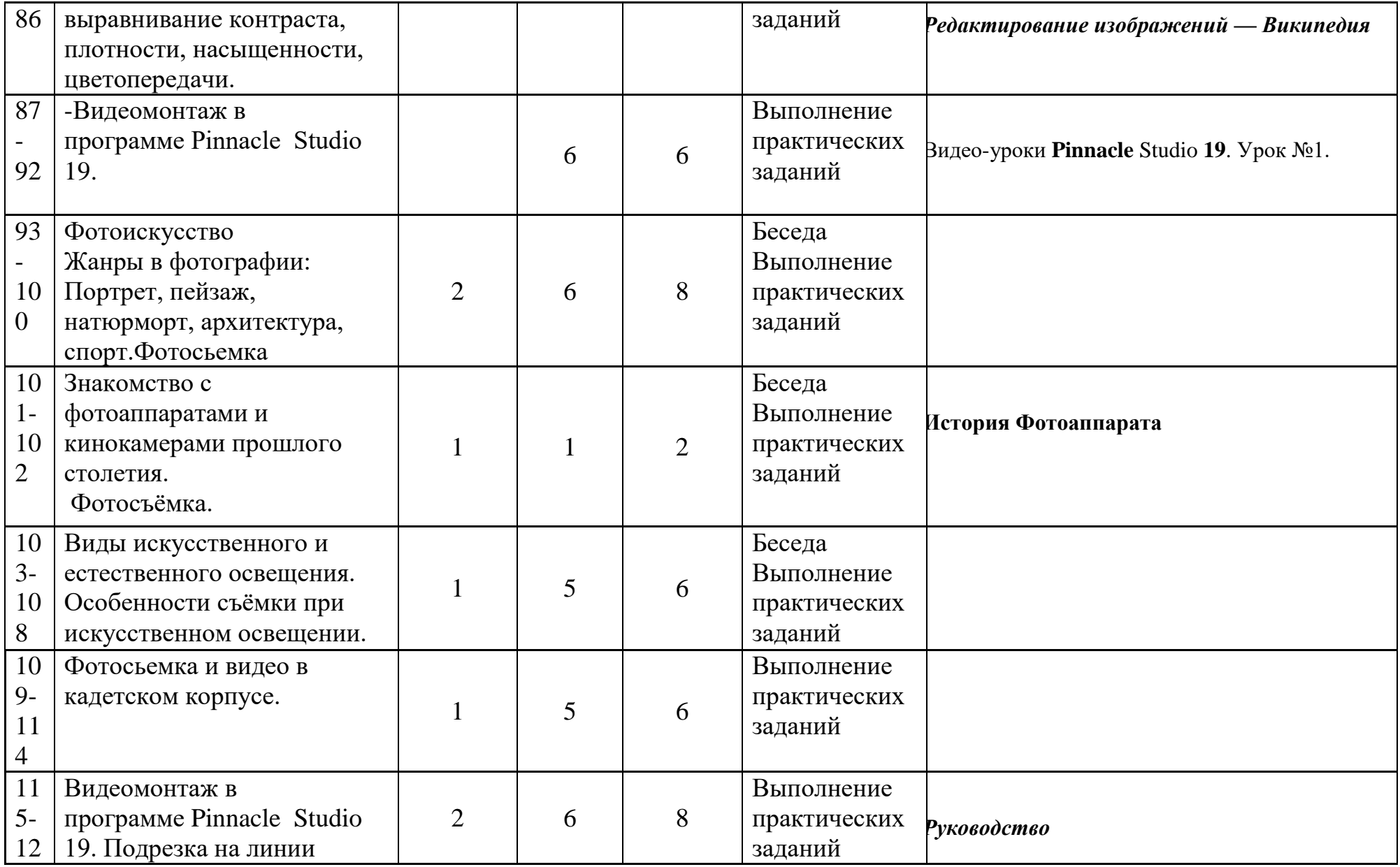

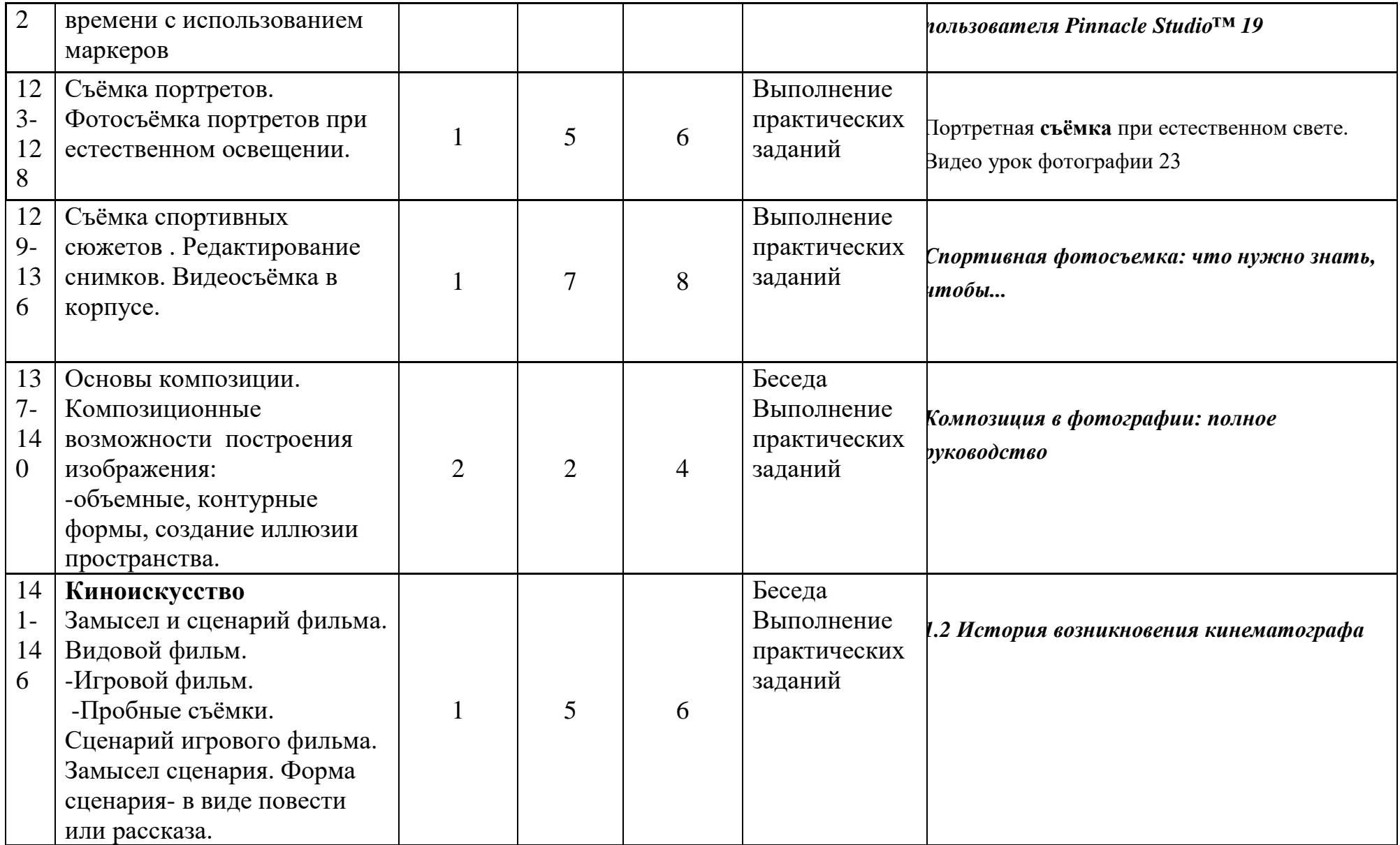

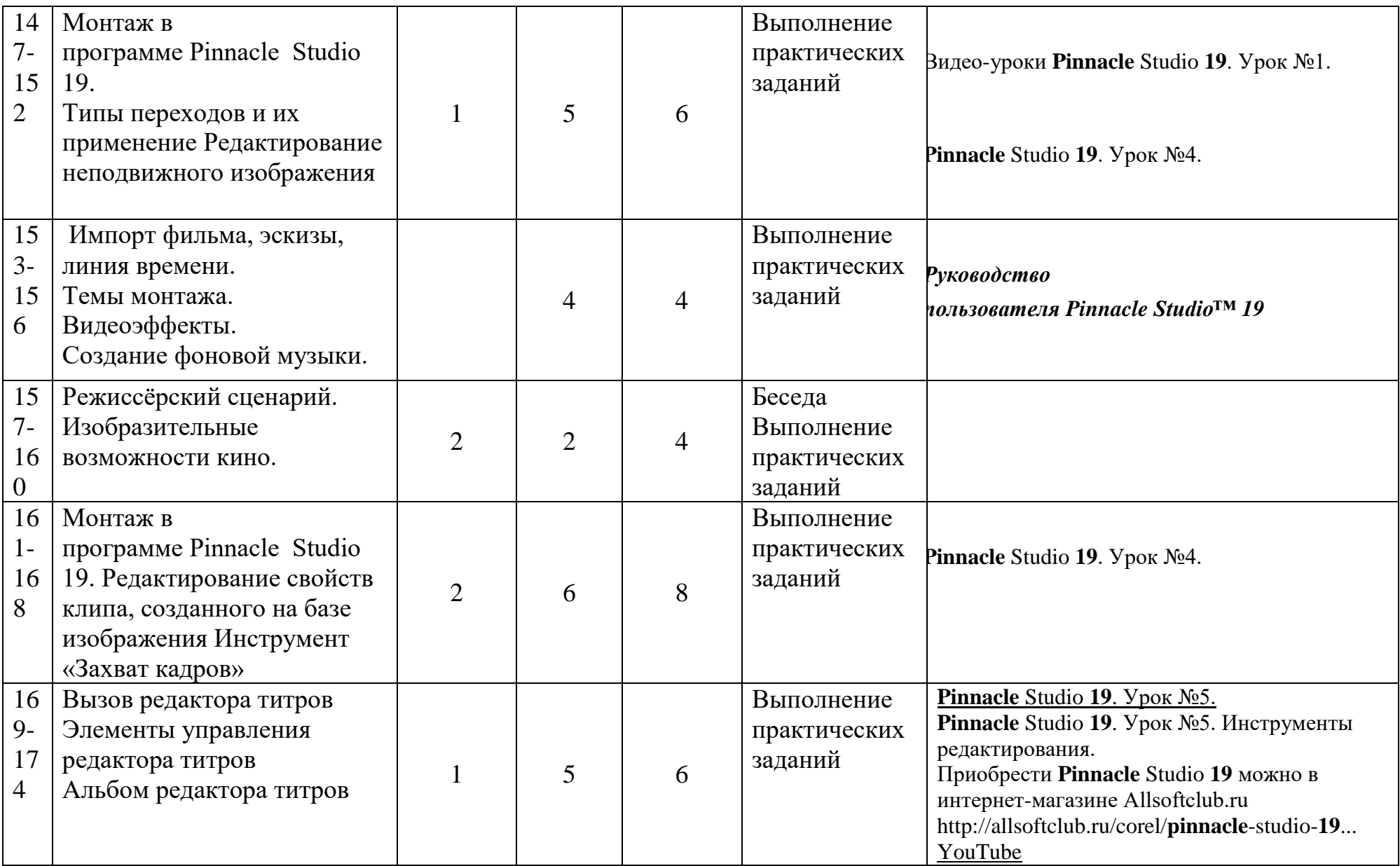

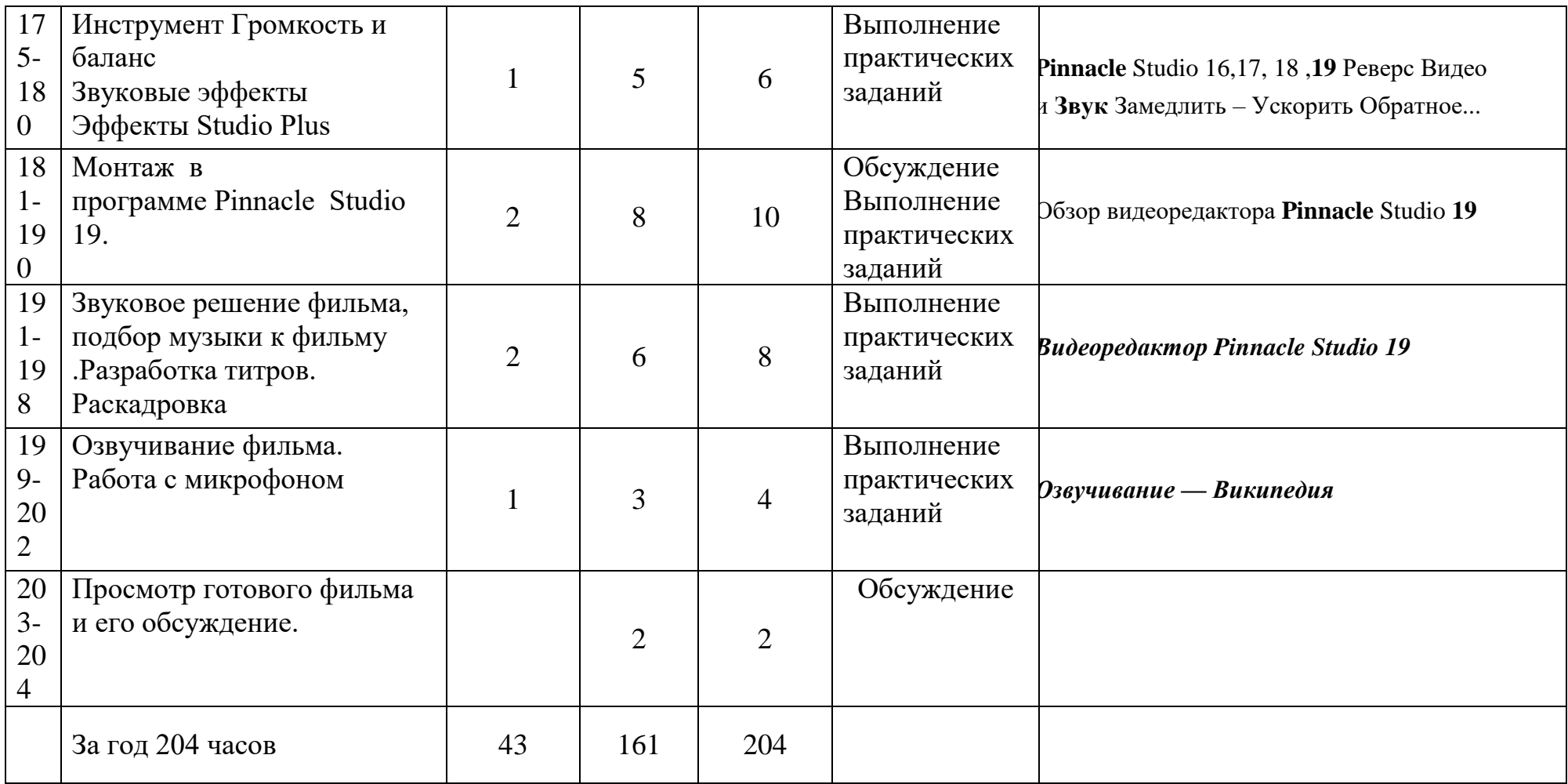

# **Методическое обеспечение программы**

## **Программное обеспечение**

Программное обеспечение является стандартным для большинства образовательных учреждений и ориентировано на программные продукты фирмы Microsoft:

- 1. операционная система Windows 10;
- 2. текстовая программа Word;
- 3. программа презентаций PowerPoint ;
- 4. Windows Movie Maker стандартная программа Windows
- 5. Программа для монтажа Pinaclе Studio
- 6. программа Nero

## **Учебно-материальная база**.

- 1. Видеокамера
- 2. Цифровая фотокамера
- 3. Штативы для в/камер
- 4. Выносной микрофон
- 5. Компьютер для обработки изображения и звука
- 6. Фотоаппарат

## **Список литературы:**

- 1. Булышкин Д. Я. Это простое и сложное кино.
- 2. Булышкин Д. Я. Любительский кинофильм: от замысла до экрана.
- 3. Варшавский Я. Встреча с фильмом.
- 4. Герман Н.А. Фотографирование произведений искусства.
- 5. Дыко Л.П. Основы композиции в фотографии.
- 6. Зайцева А.М. Работа над сценарием любительского документального фильма.
- 7. Мартыненко Ю.Я. Документальное киноискусство.
- 8. Маршак М.И. Сценарное мастерство кинолюбителя.
- 9. Панфилов Н. Начинающему кинолюбителю.
- 10.Халатов Н. Мы снимаем мультфильм.
- 11.Чигорин Н.А. План и съёмка научно-популярного фильма.
- 12.Щепанский Г.В. Техника фотографии.

# **Литература, дополнение**

- 1. Агафонов А.В. , Пожарская С.Г. // Фотобукварь. М. , 1993,- 200с.
- 2. Андерес Г.Ф., Панфилов Н.Д.. «Справочная книга кинолюбителя» (под общей редакцией Д.Н. Шемякина) – Лениздат, 1977 г.
- 3. Бабкин Е.В., Баканова А.И. //Фото и видео. М.,Дрофа, 1995, 380с.
- 4. Гурский Ю., Корабельникова Г. Photoshop 7.0. Трюки и эффекты Спб.: Питер, 2002
- 5. Кишик А.Н. Adobe Photoshop 7.0. Эффективный самоучитель
- 6. Курский Л.Д., Фельдман Я.Д. //Иллюстрированное пособие по обучению фотосъемке. Практическое пособие. М., Высшая школа, 1991,-160с.

# **Электронные образовательные ресурсы сети Интернет**

- 1.edu.of.ru/tv общедоступный познавательно-просветительский телеканал. "Школьник ТВ"
- 2.http://www.countries.ru/library.htm. Культурология: теория, школы, история, практика http://cnit.ssau.ru/ Учебные мультимедиа комплексы
- 3.http://www.educentral.ru/ (Российский образовательный портал)
- 4.http://www.school.holm.ru/ Каталог ресурсов по школьному образованию
- 5.www.1tvs.ru Первая национальная школа телевидения государственное учебное учреждение
- 6. http://mirsovetov.ru/a/miscellaneous/interview/how-to-interview.html Как правильно брать интервью

7. http://www.kchmedcoll.ru/cstv/rekom\_prezent.pdf - Как самопрезентовать себя